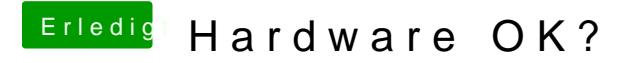

Beitrag von MacGrummel vom 14. Dezember 2018, 15:26

Aus dem frisch geladenen Installer-Programm einen USB-Installer machen h das klappt, kannst Du die VM gleicsh pläutaens conheller..